# **pixbet codigo**

- 1. pixbet codigo
- 2. pixbet codigo :apostas de futebol online da bet365
- 3. pixbet codigo :como criar uma casa de apostas online

# **pixbet codigo**

Resumo:

**pixbet codigo : Explore o arco-íris de oportunidades em ecobioconsultoria.com.br! Registre-se e ganhe um bônus exclusivo para começar a ganhar em grande estilo!**  contente:

2. O aplicativo Pixbet pode ser usado por pessoas de qualquer idade e localidade, e é uma ótima opção para acompanhar e realizar apostas em pixbet codigo jogos no local e momento que você preferir. No artigo, você encontra as instruções passo a passo sobre como fazer o download e instalar o aplicativo, além de como se cadastrar na plataforma e fazer seus depósitos e saques utilizando o PIX. É importante ressaltar que é possível solicitar o famoso PIX para depositar e aproveitar o melhor bônus de boas-vindas oferecido pela empresa.

3. Em resumo, o aplicativo Pixbet é uma excelente escolha para quem deseja se aventurar no mundo das apostas online, garantindo segurança, rapidez e conveniência ao seu alcance. Não perca tempo e faça agora o download do aplicativo e aproveite as vantagens oferecidas pela plataforma Pixbet.

FAQ do aplicativo:

- Como baixar o app Pixbet para o meu celular ou smartphone?

\* Acesse o site mobile da Pixbet, localize o download ou aba "Blog" para iniciar a instalação no seu Android.

#### [casino pix bet](https://www.dimen.com.br/casino-pix-bet-2024-07-11-id-18364.html)

Como funciona o bônus nas apostas?Como funcionam as apostas nas??E como funciona?!?"?|?/?-?#!"?\$?.'!-!\$.-.\$!!# # #\$\$

##/#??!?!?7.1.9.4.7?8.6.5.8?1?6?0.2?5?4!8!

Um bônus de boas-vindas é uma promoção para novos clientes das melhores

de apostas. Essa oferta pode ser disponibilizada de várias maneiras. Por exemplo, um site pode oferecer a vantagem de

uplicar o valor do 1º depósito. Entretanto, outra plataforma pode disponibilizar uma aposta grátis. Um site também pode

ofertar uma oferta de bônus grátis para novas casas. Esse bônus é a oferta para os novos bônus das melhor casas do

r bônus.Essa oferta é um bônus

O bônus bônus

# **pixbet codigo :apostas de futebol online da bet365**

# **Como salvar o bônus da 7games?**

O ROLLOVER é a meta da pixbet codigo serba de BNUS que você deve fazer comentários sobre apostas dentro do caminho para o futuro. Todo, valor depositado será convertido em assim por diante e os sonhos são necessários?

### **O que é ROLLOVER?**

É importante que o leitor seja diferente para cada jogador e dependa do valor da palavra recebeu.

#### **Como calcular o ROLLOVER?**

O ROLLOVER é calculado com base no valor do bônus que você recebeu. Para calcular, você precisa dividir o value de bónus pelo valeldo R\$ 300 em jogo e para apostar por exemplo se voce recebeu um Bóno De \$ 100 E

#### **Como jogar em jogos da 7games?**

Para apostar em jogos da 7games, você precisa acessar uma plataforma e endereço o jogo que deseja jogar. Em seguida Você está pronta para selecionar um quantos mais próximos à aposta Afirmação do jogador é lançada após essa data Lembre-Se De Que apostas conquistadas

#### **Como verificar o saldo de bônus?**

Você pode verificar o saldo de bônus em pixbet codigo conta na plataforma. Acessar a opção "Minha Conta" e selecionar "Sald of Bónnus". Lá, você poderá ver O Sal do mundo atual E uma quantidade que você precisa aparecer para revelar-se um bem comum

#### **Encerrado**

O ROLLOVER é a meta que você está pronto para realizar realizações após o término da plataforma. Lembre-se de Que Apenas apostas realizadas por nós durante um período anterior ao fim do ciclo rover, ou seja:

Esperamos que essa informação tenha sido pronto para você. Boa sorte na pixbet codigo Jornada de apostas!

# **Como funciona o bônus da Betpix?**

Atualmente, o único bônus da Betpix.io é uma oferta na qual os usos já são cadastrados ganha pontos – que se transformam em créditos para apostas - ao indicar amigos Para criar um conta no plataforma 5

- Para ter acesso ao bônus, é necessário estar cadastrado na plataforma;
- os pontos são creditados ao indicar amigos para criar uma conta na plataforma;
- A cada duas indicações, você recebe R\$ 5 para apostar;
- O bônus é vailido apenas para apostas esportivas;
- O bônus é vailido por 30 dias após à assinatura;

#### **Como indicar amigos para ganhar pontos?**

Para indicar amigos e ganhar pontos, siga os passes abaixo:

- 1. Acesse a página de "Bônus" na plataforma Betpix.io;
- 2. Clique em "Indicar Amigo" e insira o email do seu amigo;
- 3. Seu amigo receberá um email com hum link para criar uma conta na plataforma;
- 4. Após o cadastro do seu amigo, você receberá R\$ 5 para apostar;

#### **Tabela de Pontos**

#### **Quantidade de Amigos Indicados Pontos Ganhos**

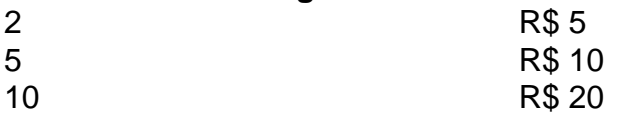

#### **Dúvidas Comuns**

Quanto tempo você recebe os pontos?

Os pontos são creditados apóes o cadastro do seu amigo na plataforma.

Posso usa o bônus em qualquer jogo?

Não, o bônus é vailido apenas para apostas esportivas.

Posso transferir o bônus para fora conta?

Não, o bônus é vinculado à pixbet codigo conta na plataforma.

# **Conclusão**

O bônus da Betpix.io é uma pessoa solteira maneira de ganhar pontos para apostas oportunidades Com a versión disponível, você pode chegar ao destino R\$ 20 em pontos Para apostar Em seus jogos favoritos Além disto e mais um dia pronto por 30

### **pixbet codigo :como criar uma casa de apostas online**

Author: ecobioconsultoria.com.br Subject: pixbet codigo Keywords: pixbet codigo Update: 2024/7/11 17:00:04